ФЕДЕРАЛЬНОЕ АГЕНТСТВО ЖЕЛЕЗНОДОРОЖНОГО ТРАНСПОРТА

Улан-Удэнский колледж железнодорожного транспорта филиал Федерального государственного бюджетного образовательного учреждения высшего образования «Иркутский государственный университет путей сообщения» (УУКЖТ ИрГУПС)

#### **ПРОФЕССИОНАЛИТЕТ**

### **РАБОЧАЯ УЧЕБНАЯ ПРОГРАММА УП.01 ПМ.01 ПРОВЕДЕНИЕ ГЕОДЕЗИЧЕСКИХ РАБОТ ПРИ ИЗЫСКАНИЯХ ПО РЕКОНСТРУКЦИИ, ПРОЕКТИРОВАНИЮ, СТРОИТЕЛЬСТВУ И ЭКСПЛУАТАЦИИ ЖЕЛЕЗНЫХ ДОРОГ**

#### **для специальности**

#### **08.02.10 Строительство железных дорог, путь и путевое хозяйство**

*Базовая подготовка среднего профессионального образования Очная форма обучения на базе основного общего образования* 

Улан-Удэ – 2023

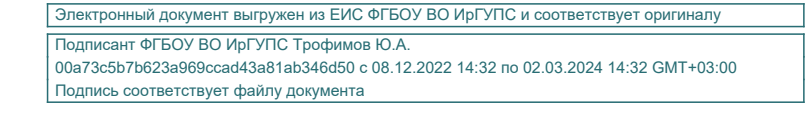

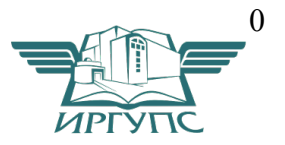

Рабочая учебная программа учебной практики разработана на основе федерального государственного образовательного стандарта по специальности среднего профессионального образования 08.02.10 Строительство железных дорог, путь и путевое хозяйство, утвержденного приказом Министерства образовании и науки РФ от 13 августа 2014 г. № 1002 (с изменениями и дополнениями) с учетом примерной основной образовательной программы «Профессионалитет» по данной специальности (базовая подготовка) и программы воспитания по специальности 08.02.10 Строительство железных дорог, путь и путевое хозяйство

#### РАССМОТРЕНО

ЦМК специальности 08.02.10 протокол № 6 от «11» мая 2023г.

Председатель ЦМК

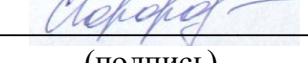

(подпись) (И.О.Ф)

\_\_\_\_\_\_\_\_\_\_\_\_\_\_\_\_\_\_ Е.С. Сорока

СОГЛАСОВАНО заместитель начальника Восточно-Сибирской дирекции инфраструктуры – структурного подразделения

Центральной дирекции

инфраструктуры – филиала ОАО «РЖД», начальник Улан-Удэнского отдела инфраструктуры

$$
\mathbb{Z}^m
$$

\_\_\_\_ А.П. Мальцев

 (подпись) (И.О.Ф) 02» июня 2023г.

Разработчики:

*Андриевский В.С.,* преподаватель УУКЖТ УУИЖТ

*Сорока Е.С.,* преподаватель первой квалификационной категории УУКЖТ УУИЖТ

УТВЕРЖДАЮ Зам. директора колледжа по ПО

 $(\text{Полпись})$   $(H.O.\Phi.)$ «02» июня 2023г.

П.М. Дмитриев

## **СОДЕРЖАНИЕ**

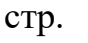

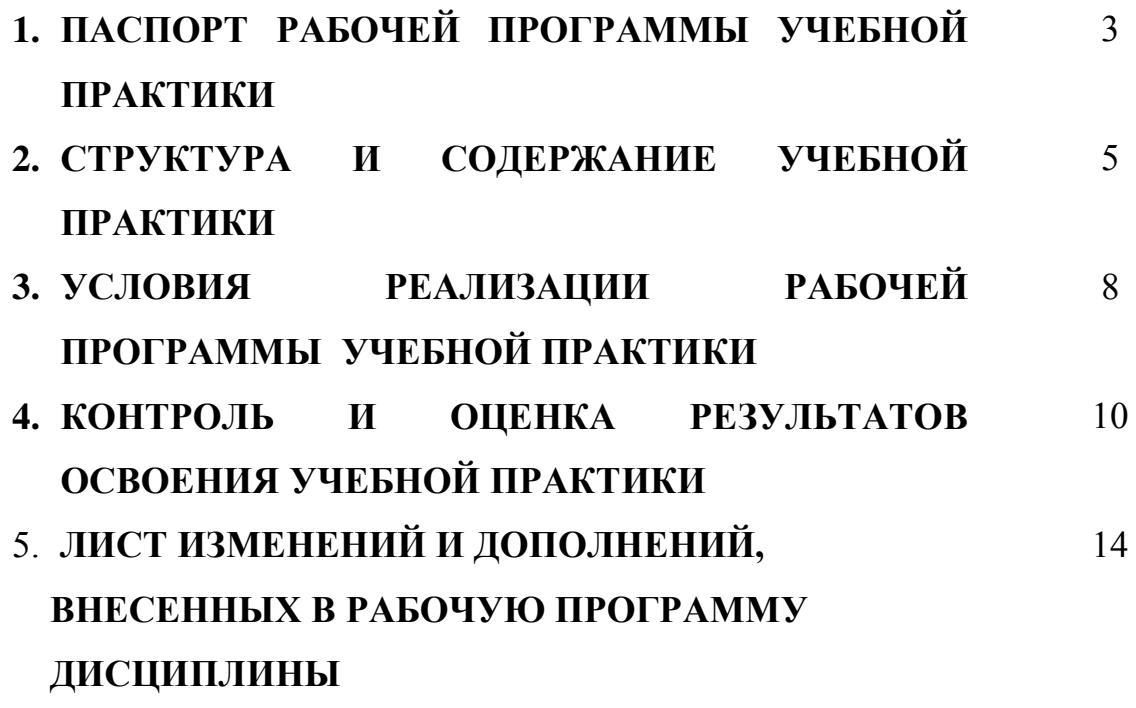

### **1. ПАСПОРТ РАБОЧЕЙ ПРОГРАММЫ УЧЕБНОЙ ПРАКТИКИ**

УП 01 ПМ.01 Проведение геодезических работ при изысканиях по реконструкции, проектированию, строительству и эксплуатации железных дорог

#### **1.1. Область применения программы**

Рабочая программа учебной практики является частью Программы подготовки специалистов среднего звена в соответствии с ФГОС по специальности 08.02.10 Строительство железных дорог, путь и путевое хозяйство, укрупненной группы 08.00.00 Техника и технология строительства в части освоения основных видов профессиональной деятельности (ВПД) «Проведение геодезических работ при изысканиях по реконструкции, проектированию, строительству и эксплуатации железных дорог» и соответствующих профессиональных и общих компетенций (ПК и ОК):

Перечень профессиональных компетенций

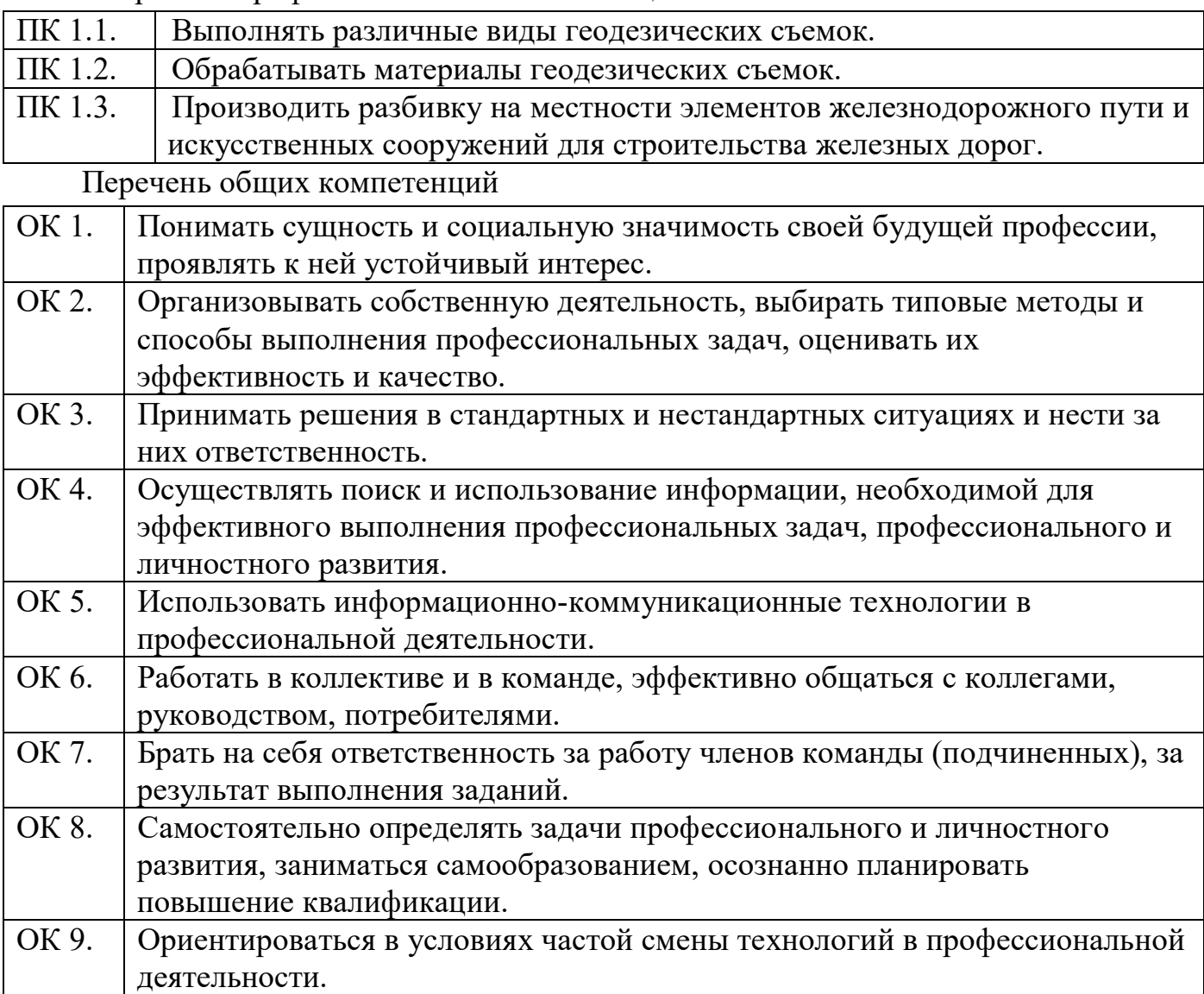

Место учебной практики в структуре программы подготовки специалистов среднего звена: входит в профессиональные модули.

#### **1.2. Цели и задачи учебной практики**

Цель учебной практики - формирование у обучающихся практических профессиональных умений, приобретение первоначального практического опыта, необходимых для формирования общих и профессиональных компетенций по избранной специальности.

С целью овладения указанным видом профессиональной деятельности и соответствующими профессиональными компетенциями обучающийся по итогам учебной практики должен иметь практический опыт:

ПО 1.1.01. Разбивки трассы, закрепления точек на местности;

ПО 1.2.01. Обработки технической документации.

уметь:

У 1.1.01 Выполнять трассирование по картам, проектировать продольные и поперечные профили, выбирать оптимальный вариант железнодорожной линии;

У 1.3.01. Выполнять разбивочные работы, вести геодезический контроль на изысканиях и различных этапах строительства железных дорог;

У 1.2.01. Выполнять продольные и поперечные профили в специализированных автоматизированных системах

знать:

З 1.1.01. Устройство и применение геодезических приборов;

З 1.2.01. Способы и правила геодезических измерений;

З 1.3.01 Правила трассирования и проектирования железных дорог, требования, предъявляемые к ним;

З 1.2.02 Специализированные автоматизированные системы для проектирования продольных и поперечных профилей

#### **1.3. Количество часов (недель) на освоение учебной практики**:

в рамках освоения ПМ.01 УП.01 – 108 часов (3 недели).

### **2. СТРУКТУРА И СОДЕРЖАНИЕ УЧЕБНОЙ ПРАКТИКИ**

### **2.2. Тематический план и содержание учебной практики УП.01**

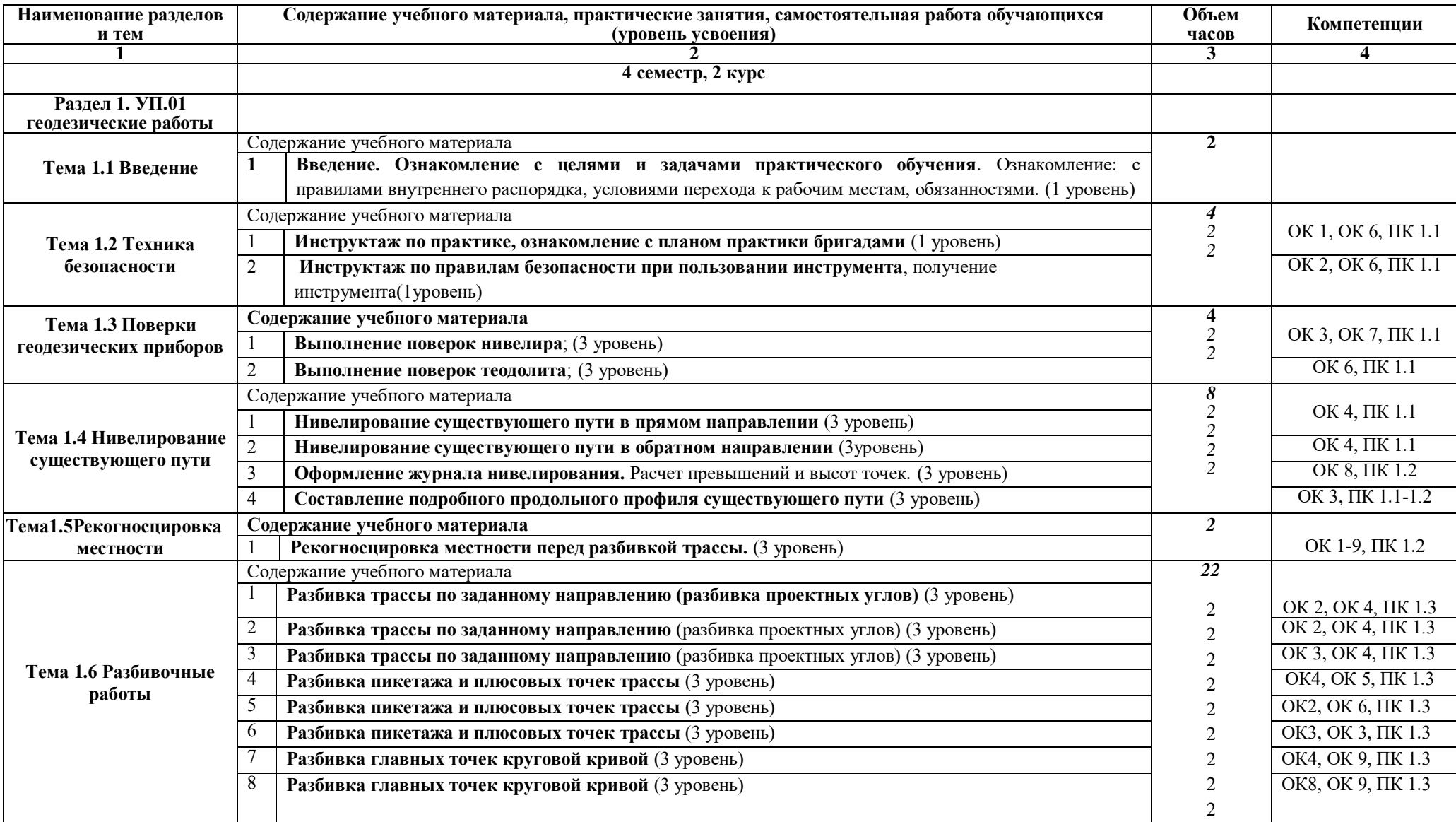

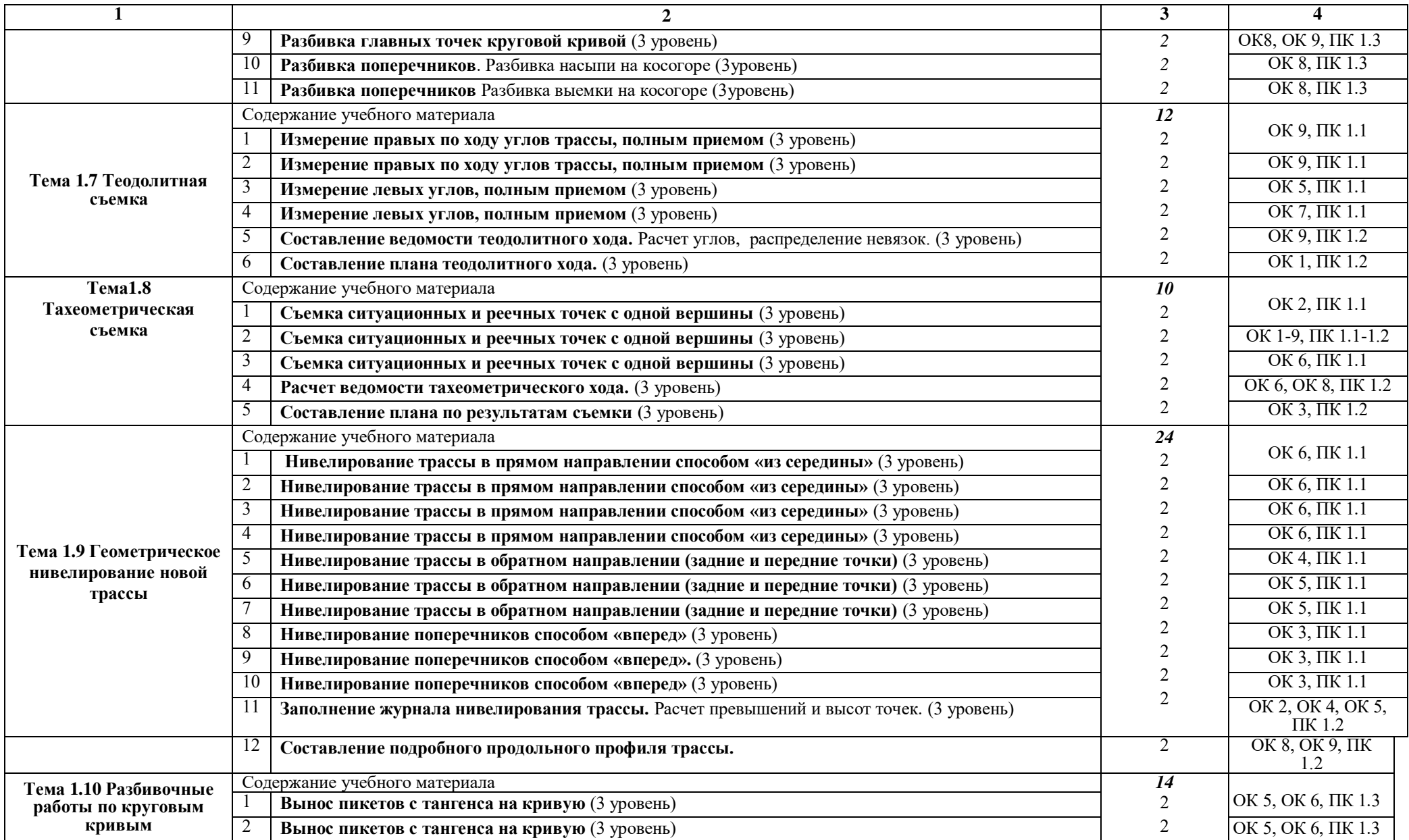

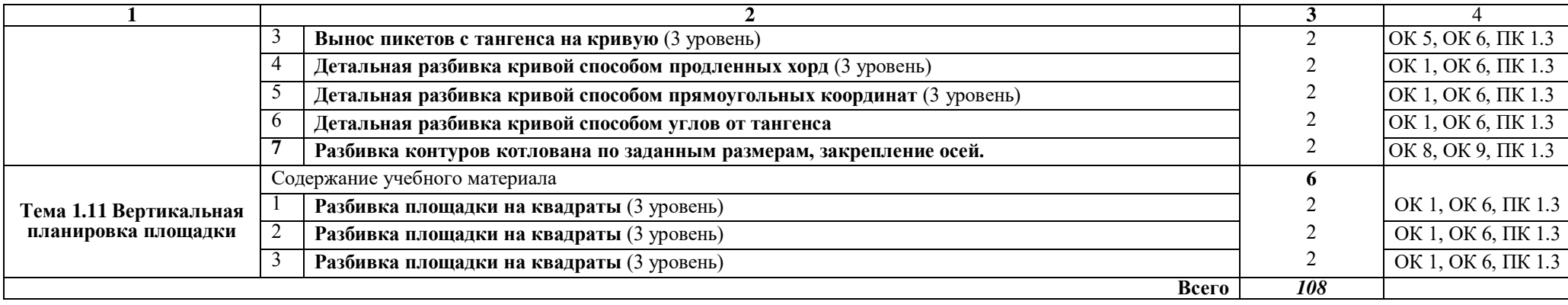

### **3. УСЛОВИЯ РЕАЛИЗАЦИИ ПРОГРАММЫ УЧЕБНОЙ ПРАКТИКИ**

#### **3.1. Материально-техническое обеспечение**

Учебная практика реализуется в:

- учебном кабинете «Геодезия»,

- полигоне «Технической эксплуатации и ремонта пути».

Оборудование учебного кабинета:

- рабочее место преподавателя;

- рабочие места для обучающихся;

- комплект нормативных документов;

- наглядные пособия (стенды);

- учебно-методический комплекс учебной практики;

- геодезические приборы и измерительные средства:

- теодолиты — прямого и обратного изображения;

- нивелиры — прямого и обратного изображения, электронные;

- тахеометр;

- рулетки — геодезические мерные ленты с комплектом шпилек;

- буссоли — ручные, теодолитные;

- транспортиры;

- планиметры — механические, электронные;

- металлические линейки.

### **3.2. Информационное обеспечение обучения**

**Перечень учебных изданий, интернет-ресурсов:** 

3.2.1. Основные печатные издания

1. Абраров Р.Г., Добрынина Н.В. Реконструкция железнодорожного пути: учеб. пособие. — М.: ФГБУ ДПО «Учебно-методический центр по образованию на железнодорожном транспорте», 2018. — 692 с.— ISBN 978-5-907055-20-9. — Текст : непосредственный.

2. Строительство и реконструкция железных дорог: учебник. — М.: ФГБУ ДПО «Учебно-методический центр по образованию на железнодорожном транспорте», 2018. — 315 с. — ISBN 978-5-906938-74-9. — Текст : непосредственный.

3.2.2. Основные электронные издания

1. Абраров Р.Г., Добрынина Н.В. Реконструкция железнодорожного пути: учеб. пособие. — М.: ФГБУ ДПО «Учебно-методический центр по образованию на железнодорожном транспорте», 2018. — 692 с.— ISBN 978-5-907055-20-9. — Текст : электронный // УМЦ ЖДТ : электронная библиотека. — URL:

http://umczdt.ru/books/collection/1193/230297/ (дата обращения: 27.05.2022). — Режим доступа: для авториз. пользователей.

2. Копыленко, В.А. (под ред.) Изыскания и проектирование железных дорог: учебник — Москва: ФГБУ ДПО «Учебно-методический центр по образованию на железнодорожном транспорте», 2021. — 689 с. — ISBN 978-5-907206-83-0. — Текст : электронный // УМЦ ЖДТ : электронная библиотека. — URL: http://umczdt.ru/books/collection/1193/251722/ (дата обращения: 27.05.2022). — Режим доступа: для авториз. пользователей.

3. Строительство и реконструкция железных дорог: учебник. — М.: ФГБУ ДПО «Учебно-методический центр по образованию на железнодорожном транспорте», 2018. — 315 с. — ISBN 978-5-906938-74-9. — Текст : электронный // УМЦ ЖДТ : электронная библиотека. — URL: http://umczdt.ru/books/collection/1193/18738/ (дата обращения: 27.05.2022). — Режим доступа: для авториз. пользователей.

4. «Технология геодезических работ: учебник. — М.: ФГБУ ДПО «Учебнометодический центр по образованию на железнодорожном транспорте», 2018. — 111 с.

— ISBN 978-5-906938-37-4. — Текст : электронный // УМЦ ЖДТ : электронная библиотека. — URL: http://umczdt.ru/books/collection/1193/18702/ (дата обращения: 27.05.2022). — Режим доступа: для авториз. пользователей.»

3.2.3. Дополнительные источники

1. Громов А.Д., Бондаренко А.А. Инженерная геодезия и геоинформатика: учебник. — М.: ФГБУ ДПО «Учебно-методический центр по образованию на железнодорожном транспорте», 2019. — 813 с. — ISBN 978-5-907206-01-4. — Текст : электронный // УМЦ ЖДТ : электронная библиотека. — URL: http://umczdt.ru/books/collection/1193/234483/ (дата обращения: 27.05.2022). — Режим доступа: для авториз. пользователей.

2. Дьяков, Б. Н. Геодезия : учебник для вузов / Б. Н. Дьяков. — 3-е изд., испр. — Санкт-Петербург : Лань, 2022. — 416 с. — ISBN 978-5-8114-9235-0. — Текст : электронный // Лань : электронно-библиотечная система. — URL: https://e.lanbook.com/book/189342 (дата обращения: 27.05.2022). — Режим доступа: для авториз. пользователей.

# **4. КОНТРОЛЬ И ОЦЕНКА РЕЗУЛЬТАТОВ ОСВОЕНИЯ УЧЕБНОЙ ПРАКТИКИ**

**Контроль и оценка** результатов освоения учебной практики, осуществляется преподавателем в процессе проведения текущего контроля и промежуточной аттестации.

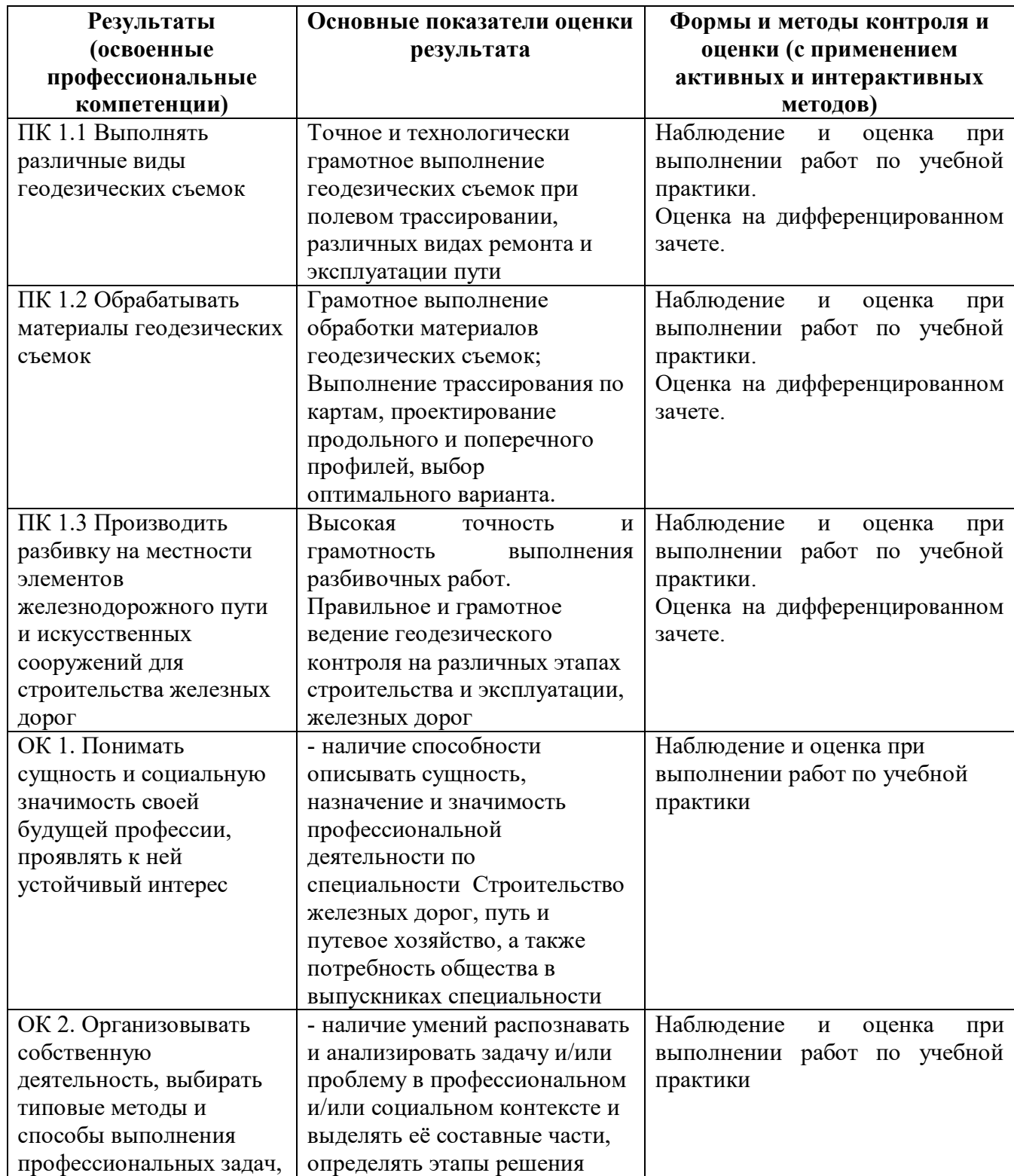

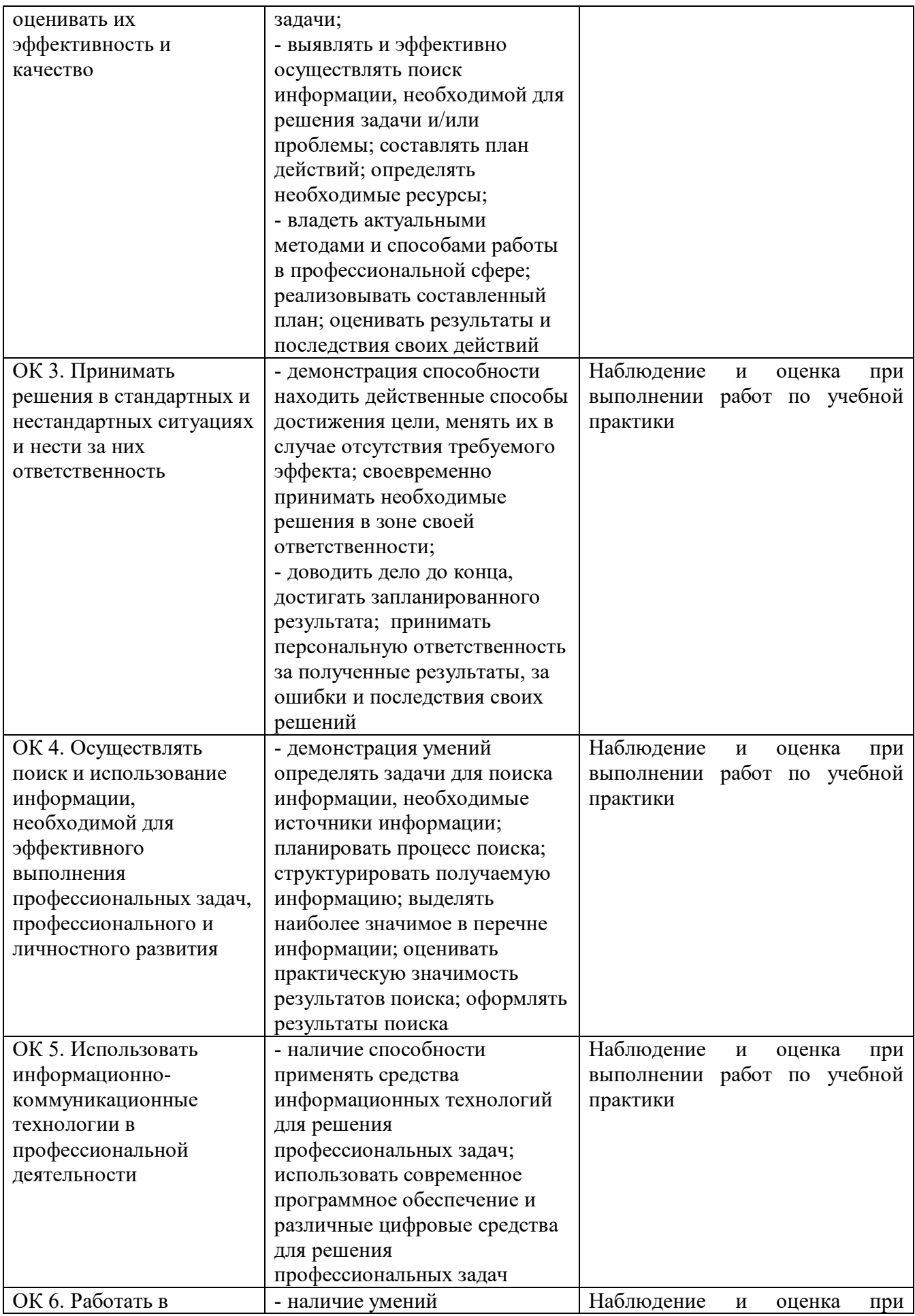

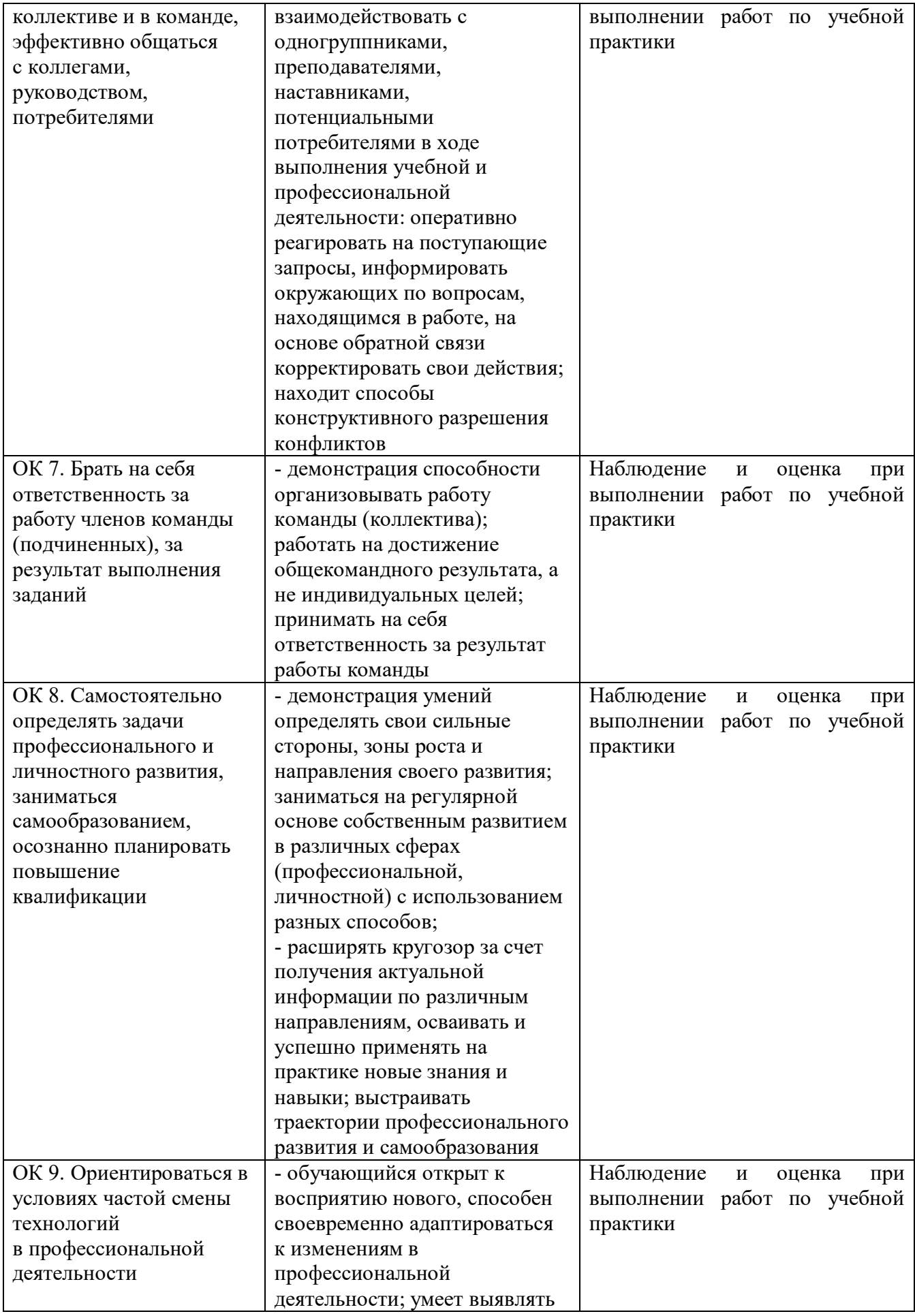

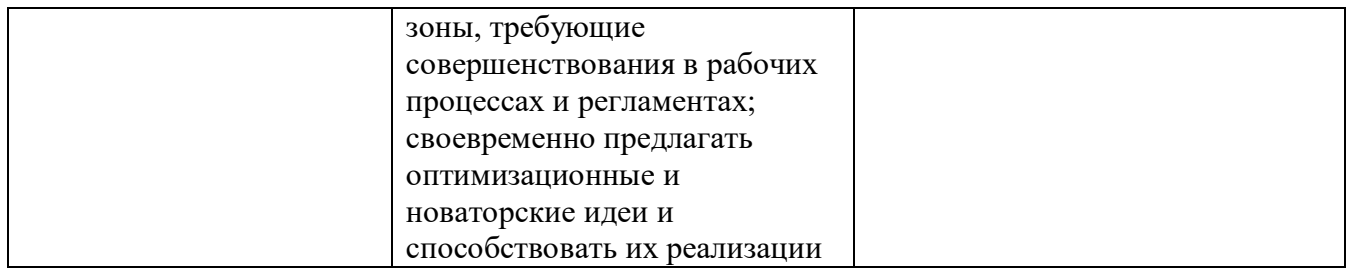

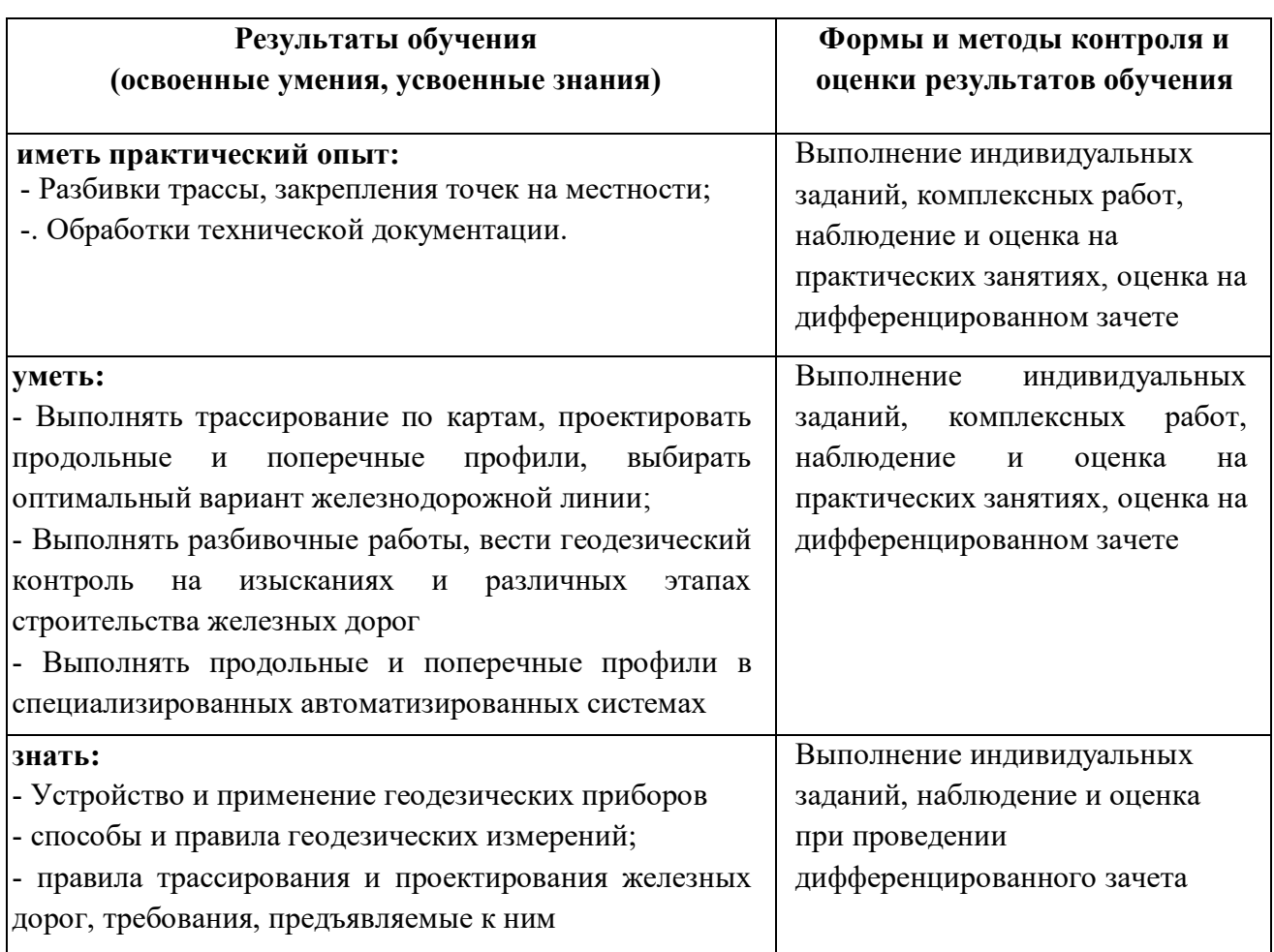

## **5. ЛИСТ ИЗМЕНЕНИЙ И ДОПОЛНЕНИЙ, ВНЕСЕННЫХ В РАБОЧУЮ УЧЕБНУЮ ПРОГРАММУ ПРАКТИКИ**

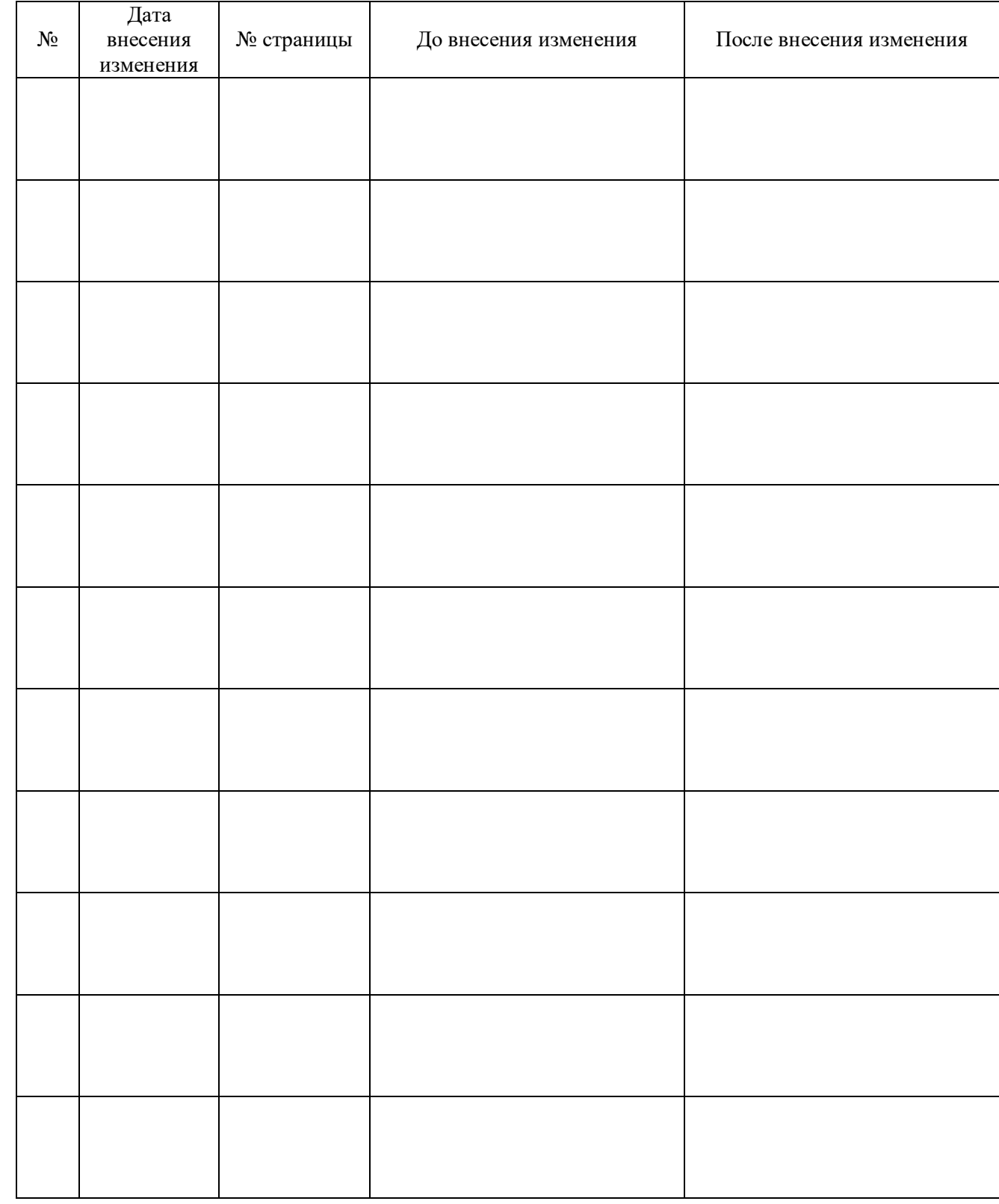